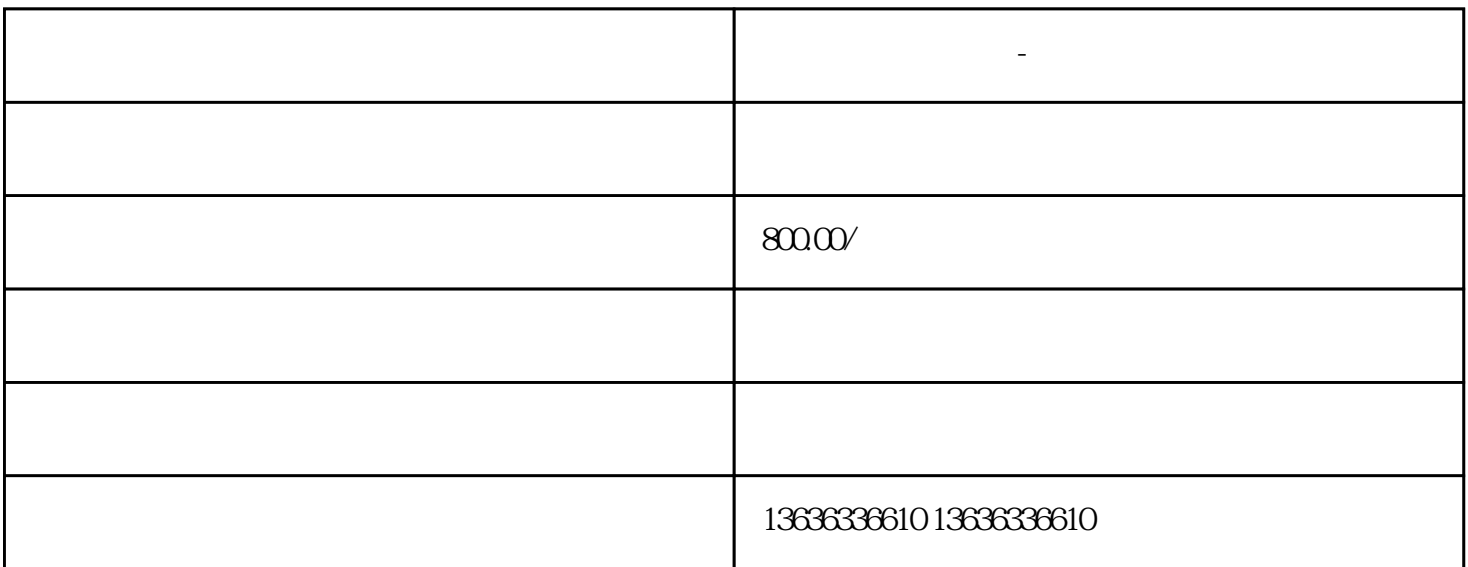

**上海回收出于** 

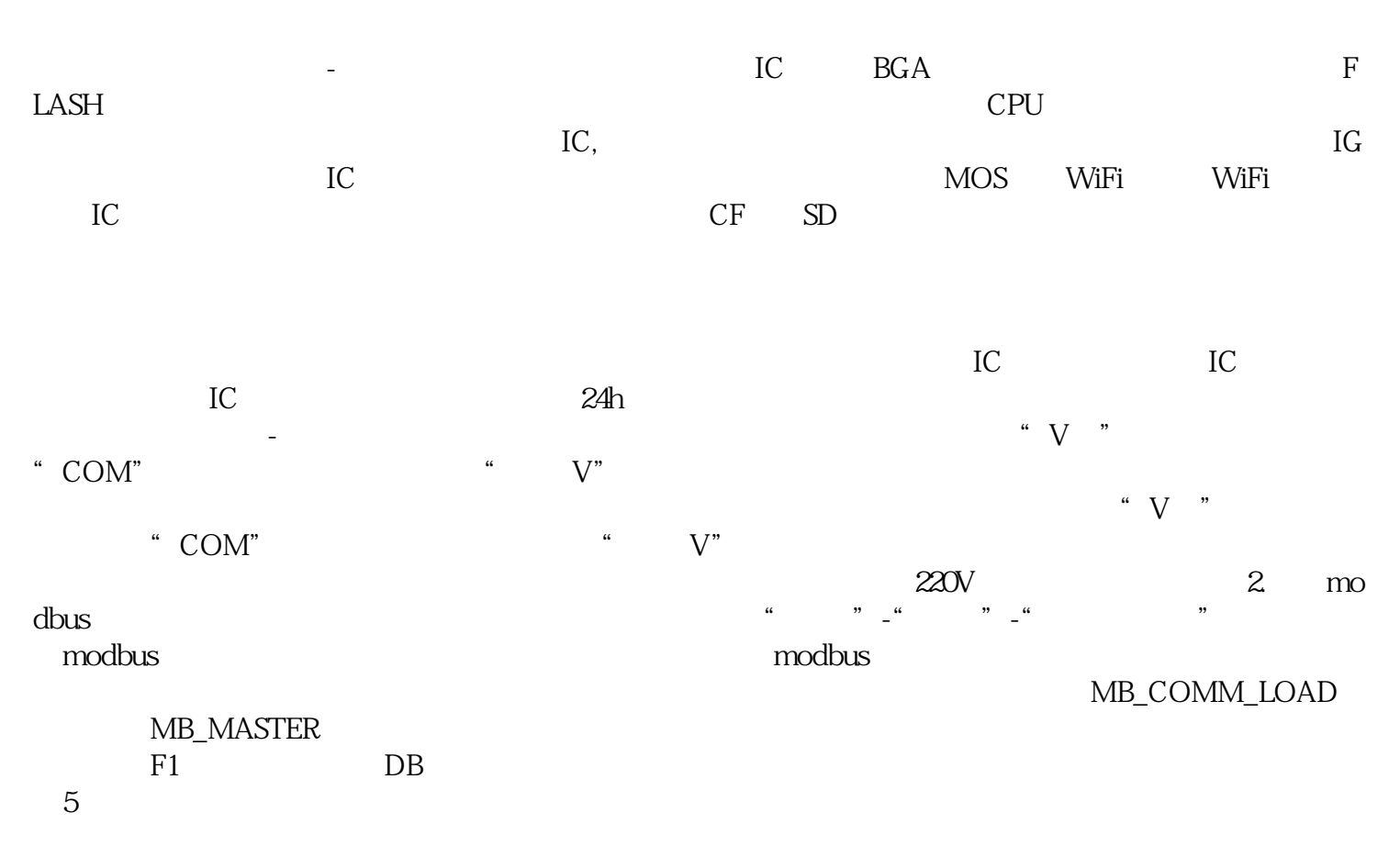

DDR -